## **МИНИСТЕРСТВО ОБРАЗОВАНИЯ И НАУКИ РФ**

#### **Федеральное государственное бюджетное образовательное учреждение высшего образования**

# «ТОМСКИЙ ГОСУДАРСТВЕННЫЙ УНИВЕРСИТЕТ СИСТЕМ

УПРАВЛЕНИЯ И РАДИОЭЛЕКТРОНИКИ»

(ТУСУР)

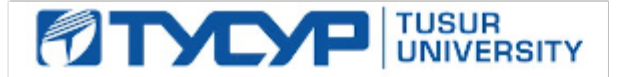

## УТВЕРЖДАЮ

#### Проректор по учебной работе

Документ подписан электронной подписью Сертификат: 1сбсfa0a-52a6-4f49-aef0-5584d3fd4820<br>Владелец: Троян Павел Ефимович Действителен: с 19.01.2016 по 16.09.2019

## РАБОЧАЯ ПРОГРАММА УЧЕБНОЙ ДИСЦИПЛИНЫ

## **Графическое трехмерное программирование**

Уровень образования: **высшее образование - бакалавриат** Направление подготовки (специальность): **09.03.04 Программная инженерия** Направленность (профиль): **Программная инженерия** Форма обучения: **заочная** Факультет: **ЗиВФ, Заочный и вечерний факультет** Кафедра: **АОИ, Кафедра автоматизации обработки информации** Курс: **3** Семестр: **6** Учебный план набора 2016 года

## Распределение рабочего времени

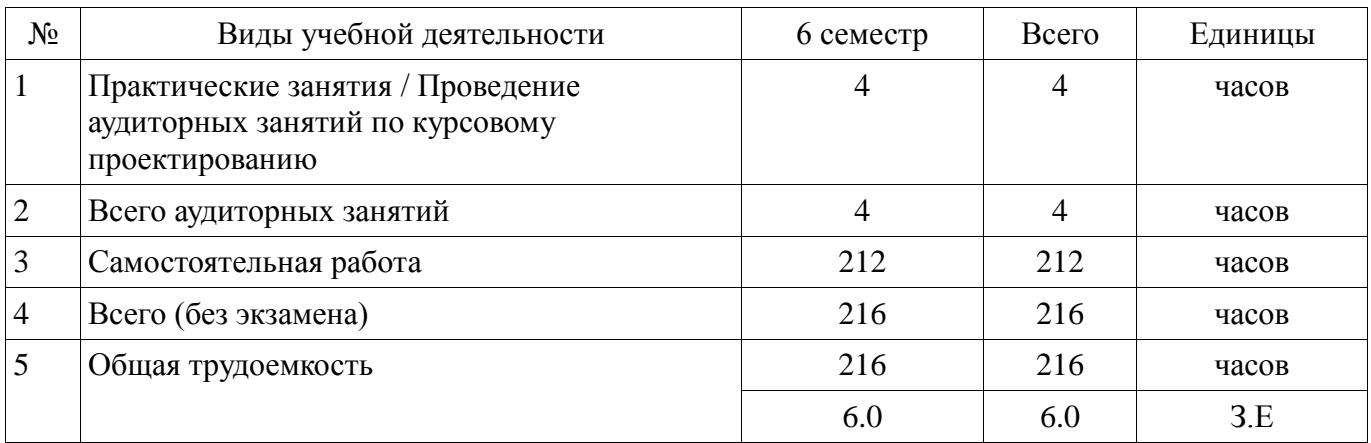

Курсовая работа: 6 семестр

Томск 2017

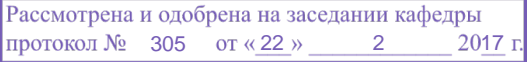

## ЛИСТ СОГЛАСОВАНИЙ

Рабочая программа составлена с учетом требований федерального государственного образовательного стандарта высшего образования (ФГОС ВО) по направлению подготовки (специальности) 09.03.04 Программная инженерия, утвержденного 12 марта 2015 года, рассмотрена и утверждена на заседании кафедры «\_\_\_» \_\_\_\_\_\_\_\_\_\_ 20\_\_ года, протокол  $N_2$  .

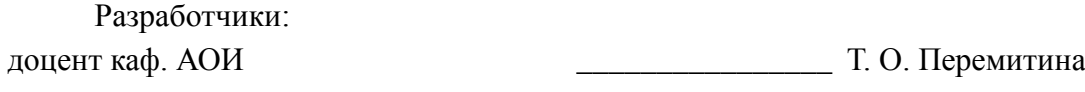

Заведующий обеспечивающей каф. АОИ \_\_\_\_\_\_\_\_\_\_\_\_\_\_\_\_ Ю. П. Ехлаков

Рабочая программа согласована с факультетом, профилирующей и выпускающей кафедрами направления подготовки (специальности).

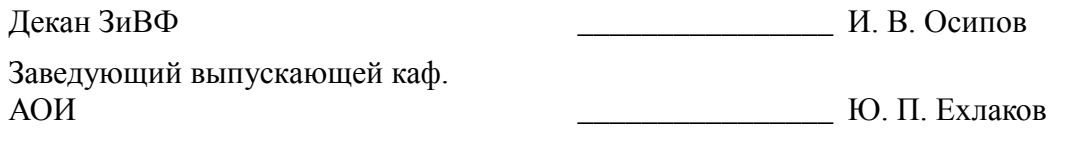

Эксперты:

методист каф. АОИ \_\_\_\_\_\_\_\_\_\_\_\_\_\_\_\_ Н. В. Коновалова

#### 1. Цели и задачи дисциплины

#### 1.1. Цели дисциплины

Целью дисциплины курса является изучение математических и алгоритмических основ компьютерной графики, а также освоение средств разработки программного обеспечения для визуализации реалистичных изображений сложных трехмерных сцен.

#### 1.2. Задачи дисциплины

сформировать взгляд на компьютерную графику как на систематическую научнопрактическую деятельность, носящую как теоретический, так и прикладной характер;

сформировать базовые теоретические понятия, лежащие в основе компьютерной графики, освоить особенности восприятия растровых и векторных изображений;

дать представление о методах геометрического моделирования;

научить практическому использованию алгоритмов и метолов компьютерной графики при проектировании пользовательских интерфейсов программных систем.

#### 2. Место дисциплины в структуре ОПОП

Дисциплина «Графическое трехмерное программирование» (Б1.В.ДВ.5.1) относится к блоку 1 (вариативная часть).

Предшествующими дисциплинами, формирующими начальные знания. являются следующие дисциплины: Алгебра и геометрия, Компьютерная графика.

Последующими дисциплинами являются: Разработка интернет-приложений.

#### 3. Требования к результатам освоения лисциплины

Процесс изучения лисциплины направлен на формирование следующих компетенций:

- ПК-1 готовностью применять основные методы и инструменты разработки программного обеспечения;

В результате изучения дисциплины студент должен:

знать основные принципы компьютерной графики; базовые алгоритмы создания и преобразования двумерных и трехмерных объектов; наиболее распространенные форматы графических файлов.

уметь разрабатывать графические приложения; пользоваться спениальными процедурами и функциями графических библиотек и современными пакетами графических прикладных программ.

владеть методами создания реалистических трехмерных изображений.

#### 4. Объем дисциплины и виды учебной работы

Общая трудоемкость дисциплины составляет 6.0 зачетных единицы и представлена в таблине 41

Таблица 4.1 - Трудоемкость дисциплины

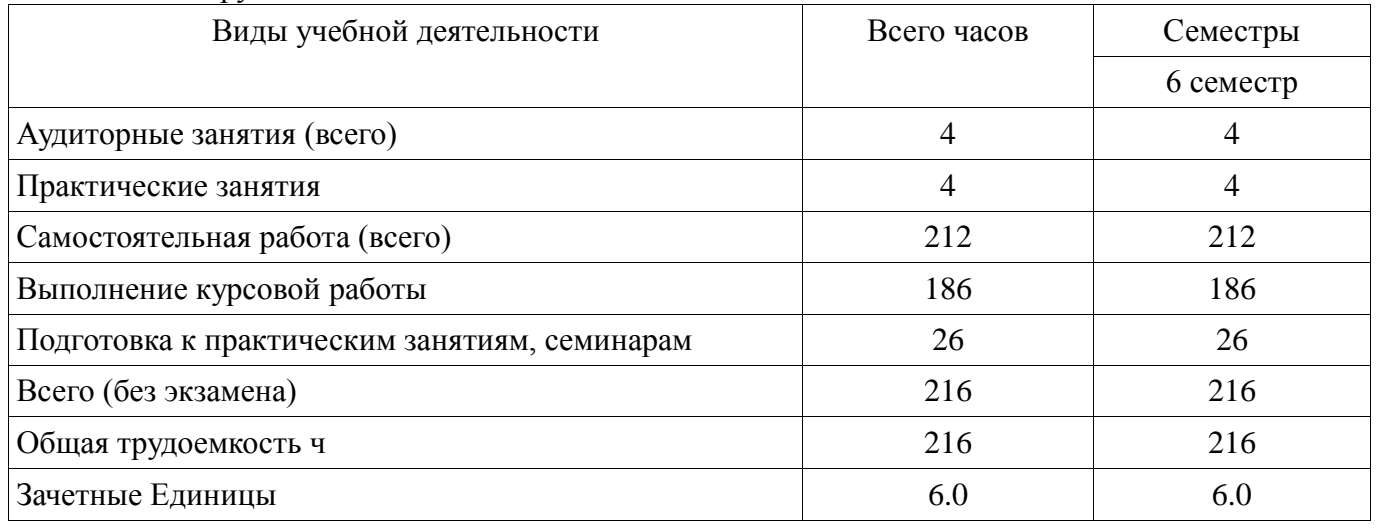

## **5. Содержание дисциплины**

#### **5.1. Разделы дисциплины и виды занятий**

Разделы дисциплины и виды занятий приведены в таблице 5.1.

Таблица 5.1 – Разделы дисциплины и виды занятий

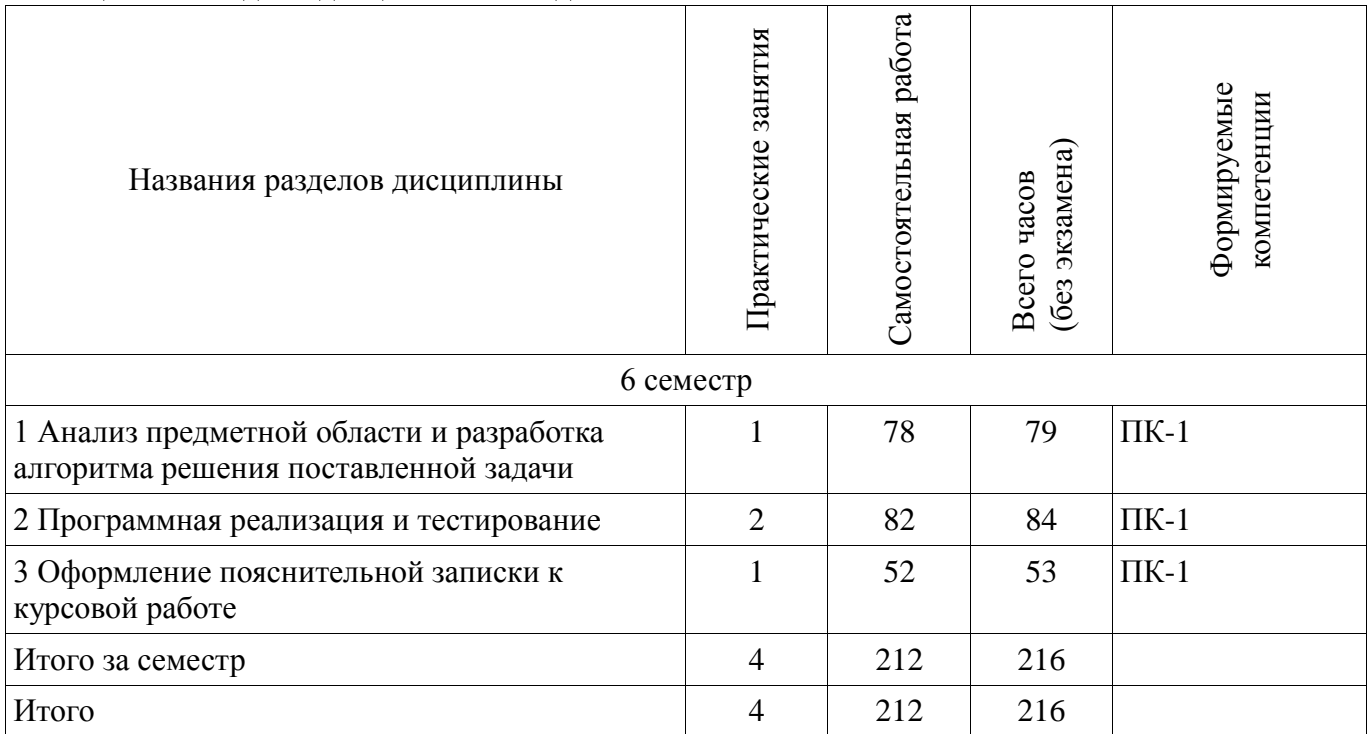

## **5.2. Содержание разделов дисциплины (по лекциям)**

Не предусмотрено РУП

## **5.3. Разделы дисциплины и междисциплинарные связи с обеспечивающими (предыдущими) и обеспечиваемыми (последующими) дисциплинами**

Разделы дисциплины и междисциплинарные связи с обеспечивающими (предыдущими) и обеспечиваемыми (последующими) дисциплинами представлены в таблице 5.3. Таблица 5.3 - Разделы дисциплины и междисциплинарные связи

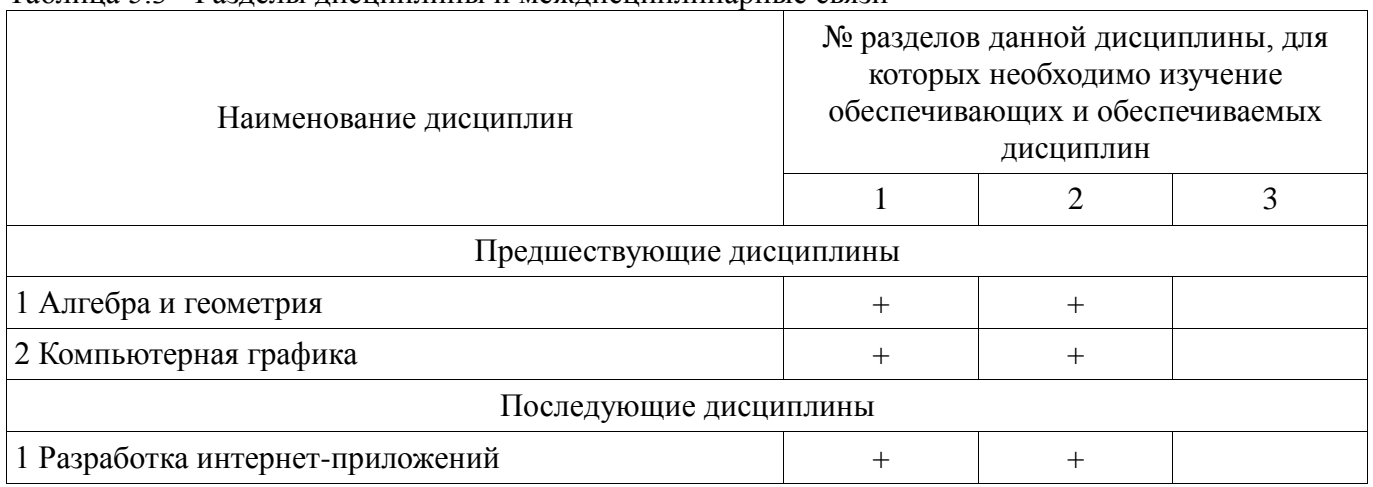

## **5.4. Соответствие компетенций, формируемых при изучении дисциплины, и видов занятий**

Соответствие компетенций, формируемых при изучении дисциплины, и видов занятий представлено в таблице 5.4

| $\mu$ in qilimiy ilimiy |                                |                           |                                                                       |  |  |  |  |
|-------------------------|--------------------------------|---------------------------|-----------------------------------------------------------------------|--|--|--|--|
|                         | Виды занятий                   |                           |                                                                       |  |  |  |  |
| Компетенции             | занятия<br><b>Практические</b> | работа<br>Самостоятельная | Формы контроля                                                        |  |  |  |  |
| $\Pi K-1$               | ┿                              | ┿                         | Опрос на занятиях, Защита курсовых<br>работ, Отчет по курсовой работе |  |  |  |  |
|                         |                                |                           |                                                                       |  |  |  |  |

Таблица 5.4 – Соответствие компетенций и видов занятий, формируемых при изучении дисциплины

#### **6. Интерактивные методы и формы организации обучения**

Не предусмотрено РУП

#### **7. Лабораторные работы**

Не предусмотрено РУП

#### **8. Практические занятия (семинары)**

Наименование практических занятий (семинаров) приведено в таблице 8.1. Таблица 8. 1 – Наименование практических занятий (семинаров)

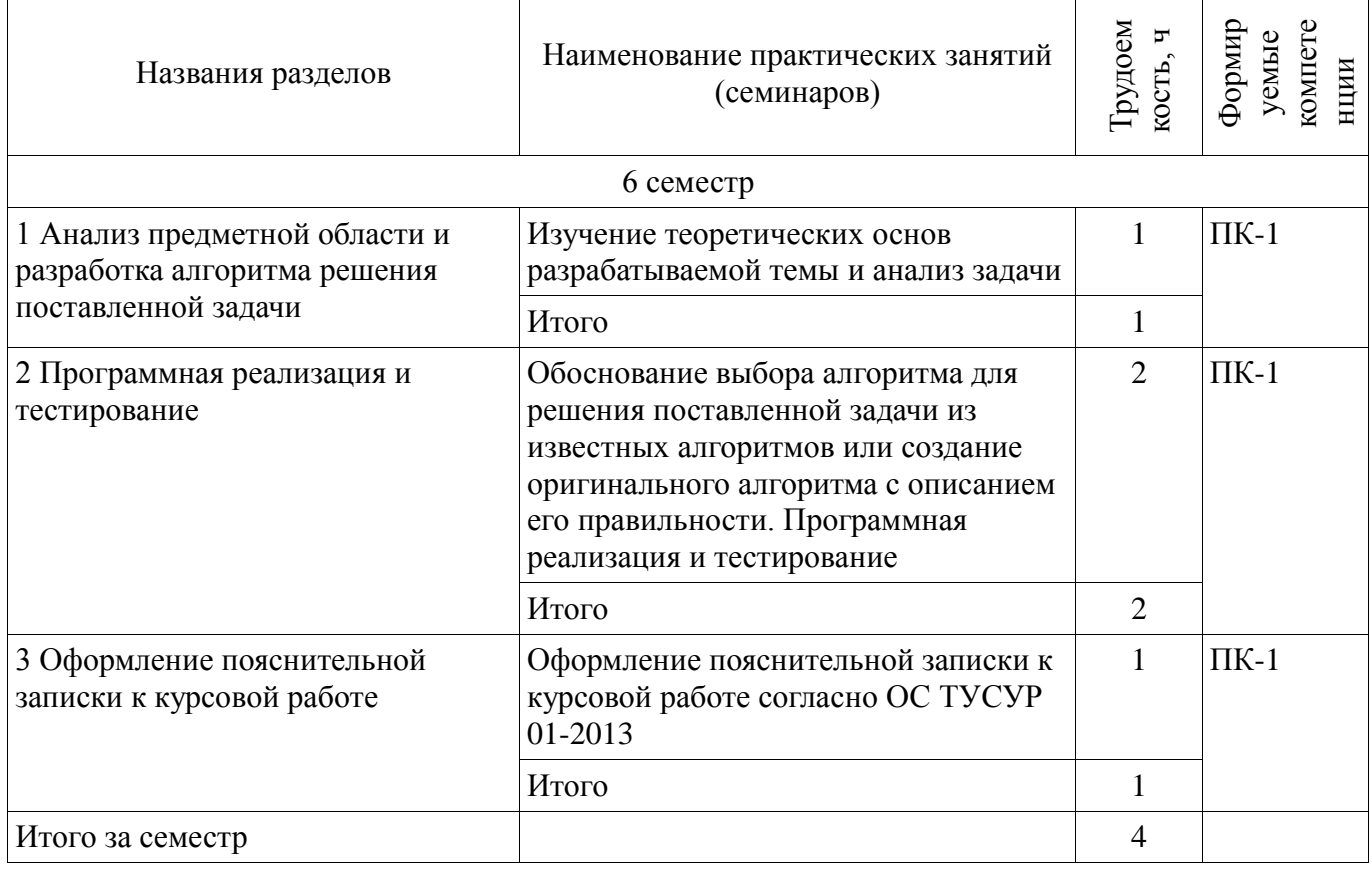

#### **9. Самостоятельная работа**

Виды самостоятельной работы, трудоемкость и формируемые компетенции представлены в таблице 9.1.

| Названия разделов                                                                 | Виды самостоятельной<br>работы                      | Грудоем<br>кость, ч | компете<br>Формир<br>уемые<br>НЦИИ | Формы контроля                                                               |  |  |
|-----------------------------------------------------------------------------------|-----------------------------------------------------|---------------------|------------------------------------|------------------------------------------------------------------------------|--|--|
| 6 семестр                                                                         |                                                     |                     |                                    |                                                                              |  |  |
| 1 Анализ предметной<br>области и разработка<br>алгоритма решения                  | Подготовка к<br>практическим занятиям,<br>семинарам | 8                   | $\Pi K-1$                          | Опрос на занятиях,<br>Отчет по курсовой<br>работе,<br>Защита курсовой работы |  |  |
| поставленной задачи                                                               | Выполнение курсовой<br>работы                       | 70                  |                                    |                                                                              |  |  |
|                                                                                   | Итого                                               | 78                  |                                    |                                                                              |  |  |
| 2 Программная<br>реализация и<br>тестирование                                     | Подготовка к<br>практическим занятиям,<br>семинарам | 12                  | $\Pi K-1$                          | Опрос на занятиях,<br>Отчет по курсовой<br>работе,<br>Защита курсовой работы |  |  |
|                                                                                   | Выполнение курсовой<br>работы                       | 70                  |                                    |                                                                              |  |  |
|                                                                                   | Итого                                               | 82                  |                                    |                                                                              |  |  |
| 3 Оформление<br>пояснительной записки к практическим занятиям,<br>курсовой работе | Подготовка к<br>семинарам                           | 6                   | $\Pi K-1$                          | Опрос на занятиях,<br>Отчет по курсовой<br>работе,<br>Защита курсовой работы |  |  |
|                                                                                   | Выполнение курсовой<br>работы                       | 46                  |                                    |                                                                              |  |  |
|                                                                                   | Итого                                               | 52                  |                                    |                                                                              |  |  |
| Итого за семестр                                                                  |                                                     |                     |                                    |                                                                              |  |  |
| Итого                                                                             |                                                     |                     |                                    |                                                                              |  |  |

Таблица 9.1 - Виды самостоятельной работы, трудоемкость и формируемые компетенции

## **10. Курсовая работа**

## **10.1 Темы курсовых работ**

Примерная тематика курсовых работ:

Графическое моделирование трехмерной сцены.

# **11. Рейтинговая система для оценки успеваемости студентов**

Не предусмотрено

#### **12. Учебно-методическое и информационное обеспечение дисциплины**

## **12.1. Основная литература**

1. Компьютерная графика: Учебное пособие / Перемитина Т. О. - 2012. 144 с. [Электронный ресурс] - Режим доступа: https://edu.tusur.ru/publications/5613, дата обращения: 02.03.2017.

#### **12.2. Дополнительная литература**

1. Миронов Б.Г., Миронова Р.С., Пяткина Д.А. Инженерная и компьютерная графика: Учебник для ссузов.- 5-е изд., стереотип. - М.: Высшая школа, 2006. – 333 с. ISBN 5-06-004456-4 (наличие в библиотеке ТУСУР - 18 экз.)

2. Петров М.Н., Молочков В.П. Компьютерная графика : Учебное пособие для вузов. - СПб. : Питер, 2006. – 810 с. (наличие в библиотеке ТУСУР - 20 экз.)

#### **12.3 Учебно-методические пособия**

#### **12.3.1. Обязательные учебно-методические пособия**

1. Компьютерная графика: Методические указания по выполнению курсового проекта по

дисциплине для студентов специальности 231000.62 «Программная инженерия» / Перемитина Т. О. - 2012. 19 с. [Электронный ресурс] - Режим доступа: https://edu.tusur.ru/publications/5609, дата обращения: 02.03.2017.

2. Компьютерная графика: Методические рекомендации по выполнению самостоятельной работы по дисциплине для студентов специальности 231000.62 «Программная инженерия» / Перемитина Т. О. - 2012. 10 с. [Электронный ресурс] - Режим доступа: https://edu.tusur.ru/publications/5612, дата обращения: 02.03.2017.

#### **12.3.2 Учебно-методические пособия для лиц с ограниченными возможностями здоровья**

Учебно-методические материалы для самостоятельной и аудиторной работы обучающихся из числа инвалидов предоставляются в формах, адаптированных к ограничениям их здоровья и восприятия информации.

## **Для лиц с нарушениями зрения:**

- в форме электронного документа;
- в печатной форме увеличенным шрифтом.

#### **Для лиц с нарушениями слуха:**

- в форме электронного документа;
- в печатной форме.

## **Для лиц с нарушениями опорно-двигательного аппарата:**

- в форме электронного документа;
- в печатной форме.

#### **12.4. Ресурсы сети Интернет**

#### **12.4. Базы данных, информационно-справочные, поисковые системы и требуемое программное обеспечение**

1. Научно-образовательный портал ТУСУР (https://edu.tusur.ru), библиотека ТУСУР (http://lib.tusur.ru); электронные информационно-справочные ресурсы вычислительных залов кафедры АОИ.

#### **13. Материально-техническое обеспечение дисциплины**

#### **13.1. Общие требования к материально-техническому обеспечению дисциплины**

#### **13.1.1. Материально-техническое обеспечение для практических занятий**

Для проведения практических (семинарских) занятий используется учебная аудитория, расположенная по адресу 634034, Томская область, г. Томск, Вершинина улица, д. 74, 4 этаж, ауд. 432. Состав оборудования: Учебная мебель; Доска магнитно-маркерная -1шт.; Коммутатор D-Link Switch 24 рогt - 1шт.; Компьютеры класса не ниже ПЭВМ INTEL Сеleron D336 2.8ГГц. -14 шт. Используется лицензионное программное обеспечение, пакеты версией не ниже: Microsoft Windows XP Professional with SP3/Microsoft Windows 7 Professional with SP1; Microsoft Windows Server 2008 R2; Visual Studio 2008 EE with SP1; Имеется помещения для хранения и профилактического обслуживания учебного оборудования.

## **13.1.2. Материально-техническое обеспечение для самостоятельной работы**

Для самостоятельной работы используется учебная аудитория (компьютерный класс), расположенная по адресу 634034, г. Томск, ул. Вершинина, 74, 1 этаж, ауд. 100. Состав оборудования: учебная мебель; компьютеры класса не ниже ПЭВМ INTEL Сeleron D336 2.8ГГц. - 4 шт.; компьютеры подключены к сети ИНТЕРНЕТ и обеспечивают доступ в электронную информационно-образовательную среду университета.

## **13.2. Материально-техническое обеспечение дисциплины для лиц с ограниченными возможностями здоровья**

Освоение дисциплины лицами с ОВЗ осуществляется с использованием средств обучения общего и специального назначения.

При обучении студентов **с нарушениями слуха** предусмотрено использование звукоусиливающей аппаратуры, мультимедийных средств и других технических средств приема/передачи учебной информации в доступных формах для студентов с нарушениями слуха, мобильной системы обучения для студентов с инвалидностью, портативной индукционной

системы. Учебная аудитория, в которой обучаются студенты с нарушением слуха, оборудована компьютерной техникой, аудиотехникой, видеотехникой, электронной доской, мультимедийной системой.

При обучении студентов **с нарушениями зрениями** предусмотрено использование в лекционных и учебных аудиториях возможности просмотра удаленных объектов (например, текста на доске или слайда на экране) при помощи видеоувеличителей для удаленного просмотра.

При обучении студентов **с нарушениями опорно-двигательного аппарата** используются альтернативные устройства ввода информации и другие технические средства приема/передачи учебной информации в доступных формах для студентов с нарушениями опорно-двигательного аппарата, мобильной системы обучения для людей с инвалидностью.

#### **14. Фонд оценочных средств**

#### **14.1. Основные требования к фонду оценочных средств и методические рекомендации**

Фонд оценочных средств и типовые контрольные задания, используемые для оценки сформированности и освоения закрепленных за дисциплиной компетенций при проведении текущей, промежуточной аттестации по дисциплине приведен в приложении к рабочей программе.

#### **14.2 Требования к фонду оценочных средств для лиц с ограниченными возможностями здоровья**

Для студентов с инвалидностью предусмотрены дополнительные оценочные средства, перечень которых указан в таблице.

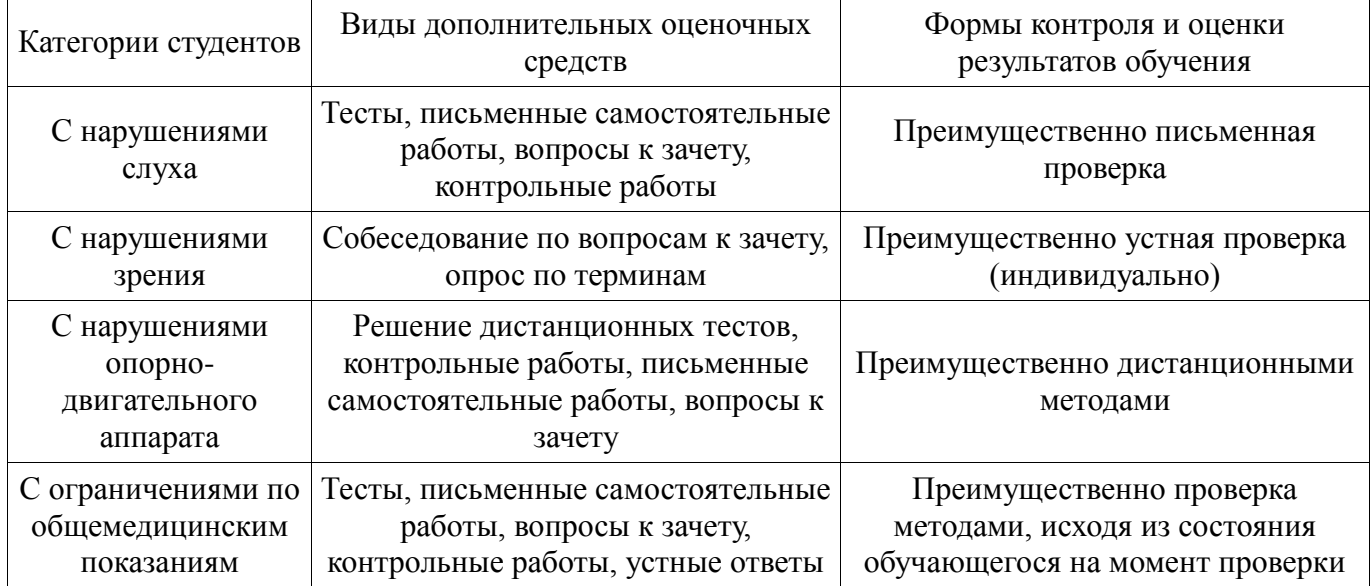

#### **Таблица 14 – Дополнительные средства оценивания для студентов с инвалидностью**

**14.3 Методические рекомендации по оценочным средствам для лиц с ограниченными возможностями здоровья** 

Для студентов с ОВЗ предусматривается доступная форма предоставления заданий оценочных средств, а именно:

- в печатной форме;
- в печатной форме с увеличенным шрифтом;
- в форме электронного документа;
- методом чтения ассистентом задания вслух;
- предоставление задания с использованием сурдоперевода.

Студентам с инвалидностью увеличивается время на подготовку ответов на контрольные вопросы. Для таких студентов предусматривается доступная форма предоставления ответов на задания, а именно:

- письменно на бумаге;
- набор ответов на компьютере;
- набор ответов с использованием услуг ассистента;
- представление ответов устно.

## Согласована на портале № 16566

Процедура оценивания результатов обучения инвалидов по дисциплине предусматривает предоставление информации в формах, адаптированных к ограничениям их здоровья и восприятия информации:

## **Для лиц с нарушениями зрения:**

- в форме электронного документа;
- в печатной форме увеличенным шрифтом.

## **Для лиц с нарушениями слуха:**

- в форме электронного документа;
- в печатной форме.

## **Для лиц с нарушениями опорно-двигательного аппарата:**

- в форме электронного документа;
- в печатной форме.

При необходимости для обучающихся с инвалидностью процедура оценивания результатов обучения может проводиться в несколько этапов.

## **МИНИСТЕРСТВО ОБРАЗОВАНИЯ И НАУКИ РФ**

#### **Федеральное государственное бюджетное образовательное учреждение высшего образования**

## «ТОМСКИЙ ГОСУДАРСТВЕННЫЙ УНИВЕРСИТЕТ СИСТЕМ УПРАВЛЕНИЯ И РАДИОЭЛЕКТРОНИКИ» (ТУСУР)

УТВЕРЖДАЮ Проректор по учебной работе \_\_\_\_\_\_\_\_\_\_\_\_\_\_\_ П. Е. Троян  $\left\langle \left\langle \right\rangle \right\rangle$   $\left\langle \left\langle \right\rangle \right\rangle$   $\left\langle \left\langle \right\rangle \right\rangle$   $\left\langle \left\langle \right\rangle \right\rangle$   $\left\langle \left\langle \right\rangle \right\rangle$   $\left\langle \left\langle \right\rangle \right\rangle$   $\left\langle \left\langle \right\rangle \right\rangle$   $\left\langle \left\langle \right\rangle \right\rangle$   $\left\langle \left\langle \right\rangle \right\rangle$   $\left\langle \left\langle \right\rangle \right\rangle$   $\left\langle \left\langle \right\rangle \right\rangle$   $\left\langle \left\langle \right\r$ 

## ФОНД ОЦЕНОЧНЫХ СРЕДСТВ ПО УЧЕБНОЙ ДИСЦИПЛИНЕ

## **Графическое трехмерное программирование**

Уровень образования: **высшее образование - бакалавриат** Направление подготовки (специальность): **09.03.04 Программная инженерия** Направленность (профиль): **Программная инженерия** Форма обучения: **заочная** Факультет: **ЗиВФ, Заочный и вечерний факультет** Кафедра: **АОИ, Кафедра автоматизации обработки информации** Курс: **3** Семестр: **6**

Учебный план набора 2016 года

Разработчики:

доцент каф. АОИ Т. О. Перемитина

Курсовая работа: 6 семестр

Томск 2017

#### 1. Введение

Фонд оценочных средств (ФОС) является приложением к рабочей программе дисциплины (практики) и представляет собой совокупность контрольно-измерительных материалов (типовые задачи (задания), контрольные работы, тесты и др.) и методов их использования, предназначенных для измерения уровня достижения студентом установленных результатов обучения.

ФОС по дисциплине (практике) используется при проведении текущего контроля успеваемости и промежуточной аттестации студентов.

Перечень закрепленных за дисциплиной (практикой) компетенций приведен в таблице 1. Таблица 1 - Перечень закрепленных за лисциплиной компетенций

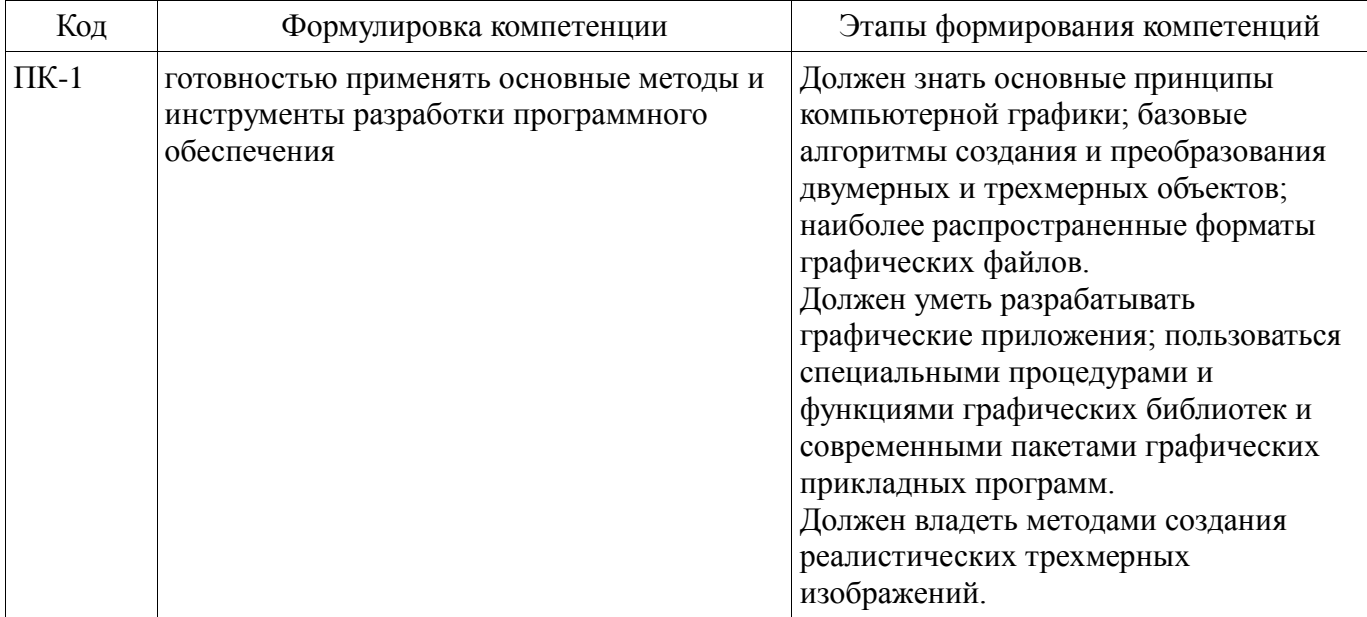

Общие характеристики показателей и критериев оценивания компетенций на всех этапах приведены в таблице 2.

Таблица 2 - Общие характеристики показателей и критериев оценивания компетенций по этапам

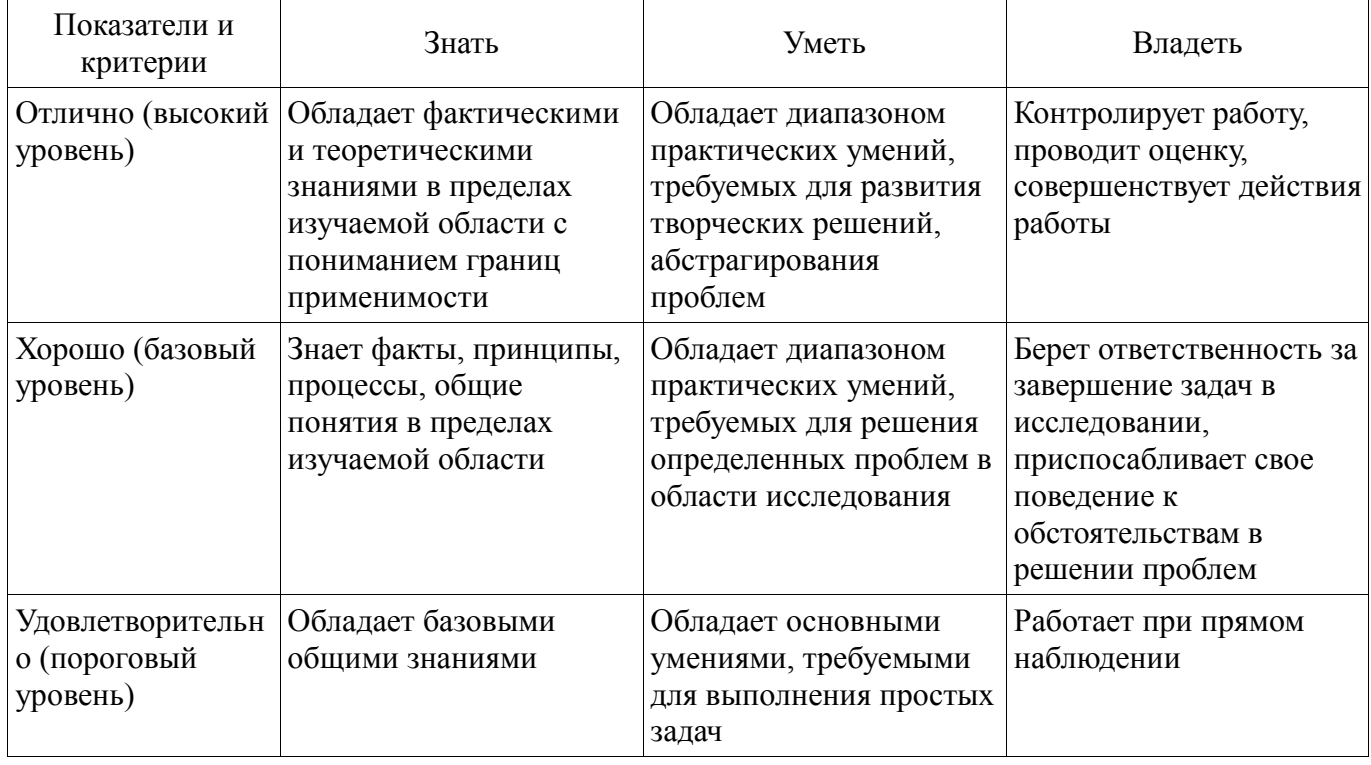

#### 2 Реализация компетенций

#### 2.1 Компетенция ПК-1

ПК-1: готовностью применять основные методы и инструменты разработки программного обеспечения.

Для формирования компетенции необходимо осуществить ряд этапов. Этапы формирования компетенции, применяемые для этого виды занятий и используемые средства оценивания представлены в таблице 3.

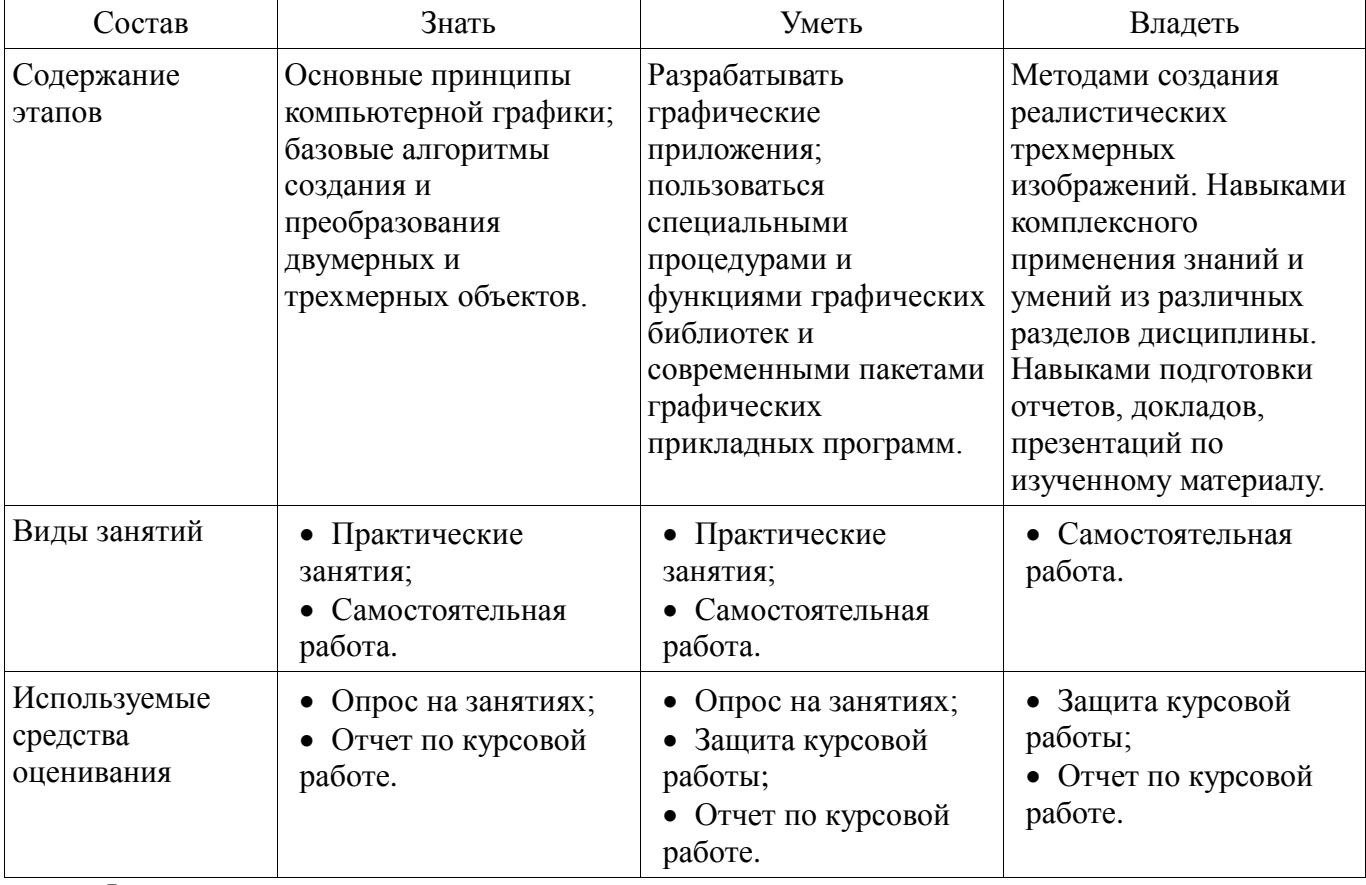

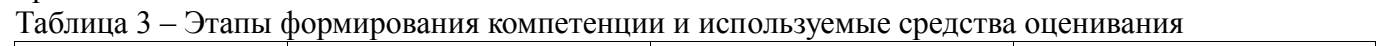

Формулировка показателей и критериев оценивания данной компетенции приведена в таблице 4.

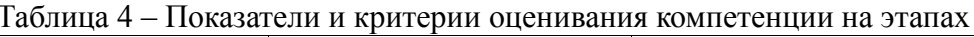

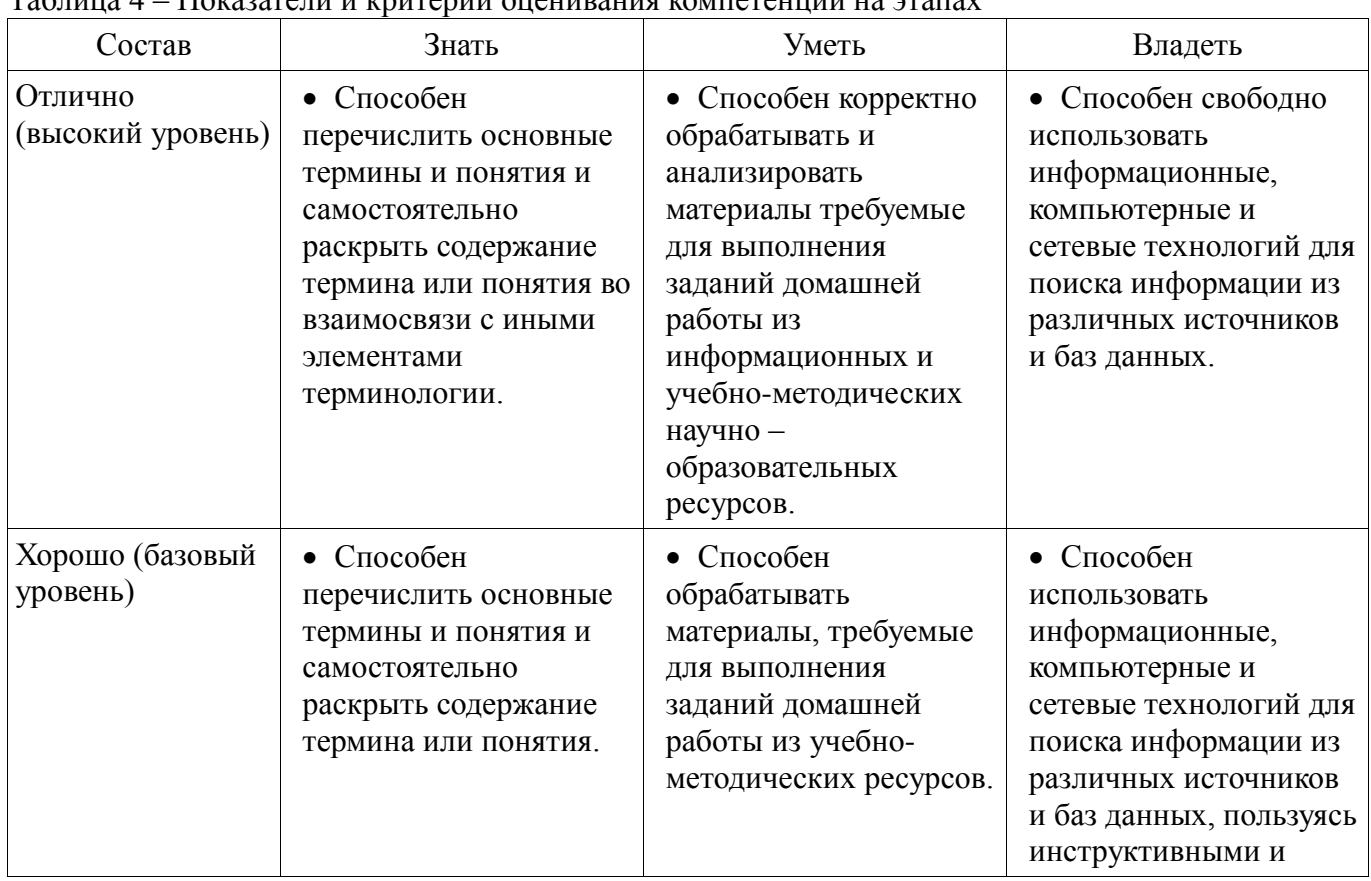

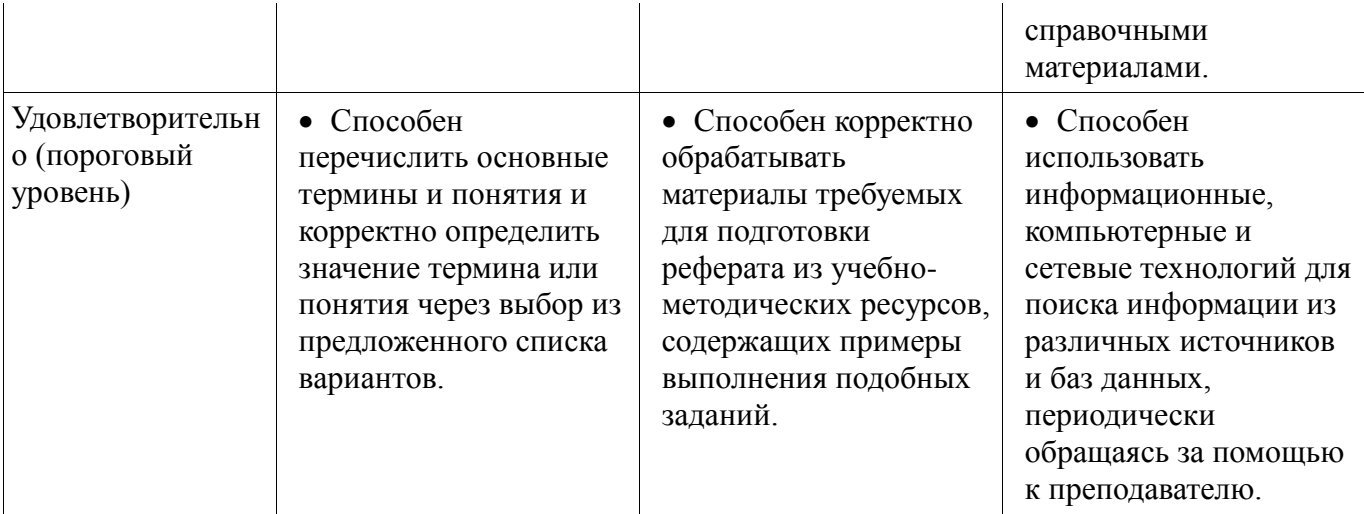

#### 3 Типовые контрольные задания

Для реализации вышеперечисленных задач обучения используются типовые контрольные задания или иные материалы, необходимые для оценки знаний, умений, навыков и (или) опыта деятельности, характеризующих этапы формирования компетенций в процессе освоения образовательной программы, в следующем составе.

#### 3.1 Темы опросов на занятиях

- Вопрос 1. Какие процедуры OpenGL используются для задания координат вершин примитивов? Вопрос 2. Какие значения параметра glBegin используются для формирования ломанной линии? Вопрос 3. Какие значения параметра glBegin используются для формирования  $\overline{4}$ . Какое **СВЯЗНЫХ** четырехугольников? Вопрос правило задает функция glBegin(GL TRIANGLE FAN)? Вопрос 5. Какие виды проективных преобразований реализованы в OpenGL?

## 3.2 Темы курсовых работ

- Реализовать залачу трехмерного отсечения для различных объектов - многогранников. круглых тел или их сочетаний. Решить задачу определения взаимного расположения объектов и отсекающего объема. Полученную сцену вращать по таймеру и использовать команды переопределения свойств материала.

#### 4 Методические материалы

Для обеспечения процесса обучения и решения задач обучения используются следующие материалы:

- методические материалы, определяющие процедуры оценивания знаний, умений, навыков и (или) опыта леятельности, характеризующих этапы формирования компетенций, согласно п. 12 рабочей программы.

#### 4.1. Основная литература

1. Компьютерная графика: Учебное пособие / Перемитина Т. О. - 2012. 144 с. [Электронный ресурс] - Режим доступа: https://edu.tusur.ru/publications/5613, свободный.

#### 4.2. Дополнительная литература

1. Миронов Б.Г., Миронова Р.С., Пяткина Д.А. Инженерная и компьютерная графика: Учебник для ссузов.- 5-е изд., стереотип. - М.: Высшая школа, 2006. - 333 с. ISBN 5-06-004456-4 (наличие в библиотеке ТУСУР - 18 экз.)

2. Петров М.Н., Молочков В.П. Компьютерная графика: Учебное пособие для вузов. -СПб.: Питер, 2006. - 810 с. (наличие в библиотеке ТУСУР - 20 экз.)

#### 4.3. Обязательные учебно-методические пособия

1. Компьютерная графика: Методические указания по выполнению курсового проекта по лисциплине для студентов специальности 231000.62 «Программная инженерия» / Перемитина Т. О. - 2012. 19 с. [Электронный ресурс] - Режим доступа: https://edu.tusur.ru/publications/5609, своболный.

2. Компьютерная графика: Методические рекомендации по выполнению самостоятельной работы по дисциплине для студентов специальности 231000.62 «Программная инженерия» / Перемитина Т. О. - 2012. 10 с. [Электронный ресурс] - Режим доступа: https://edu.tusur.ru/publications/5612, свободный.

#### **4.4. Ресурсы сети Интернет**

## **4.4. Базы данных, информационно справочные и поисковые системы**

1. Научно-образовательный портал ТУСУР (https://edu.tusur.ru), библиотека ТУСУР (http://lib.tusur.ru); электронные информационно-справочные ресурсы вычислительных залов кафедры АОИ.